**まで >> 詳しくは裏面をご参照ください**

**登録受付は 2023 年 12 月 31 日**

# お申込みください

**「BS/CS 4K 視聴チップ」を**

**BS・110 度 CS の4K放送は、お申込みいただき弊社からお送りする 「BS/CS 4K視聴チップ」を挿入することでお楽しみいただけます。 詳しいお申込み方法は、裏面をご参照ください。**

## **お申込みは簡単**

## **テレビをインターネットに 接続して、「みるコレ」から QR コードでアクセス**  $\left(\left|\mathbf{H}\right|\right)$ TEL **QRコード** ED MARK CONTROL COMPANY RESERVED TO A RESERVED TO A RESERVED TO A RESERVED TO A RESERVED TO A RESERVED TO A RESERVED TO A RESERVED TO A RESERVED TO A RESERVED TO A RESERVED TO A RESERVED TO A RESERVED TO A RESERVED TO A RE **「みるコレ」画面 FAX WWW あとは必要情報を** 入力いただくだけ / その他、インターネット、 **電話、FAX でも ご登録いただけます**

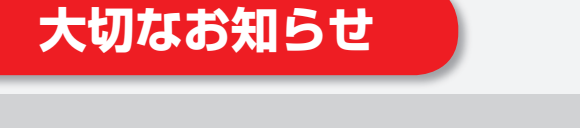

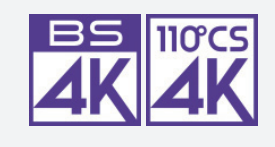

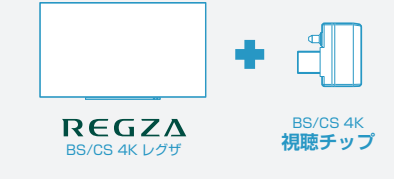

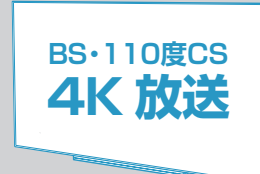

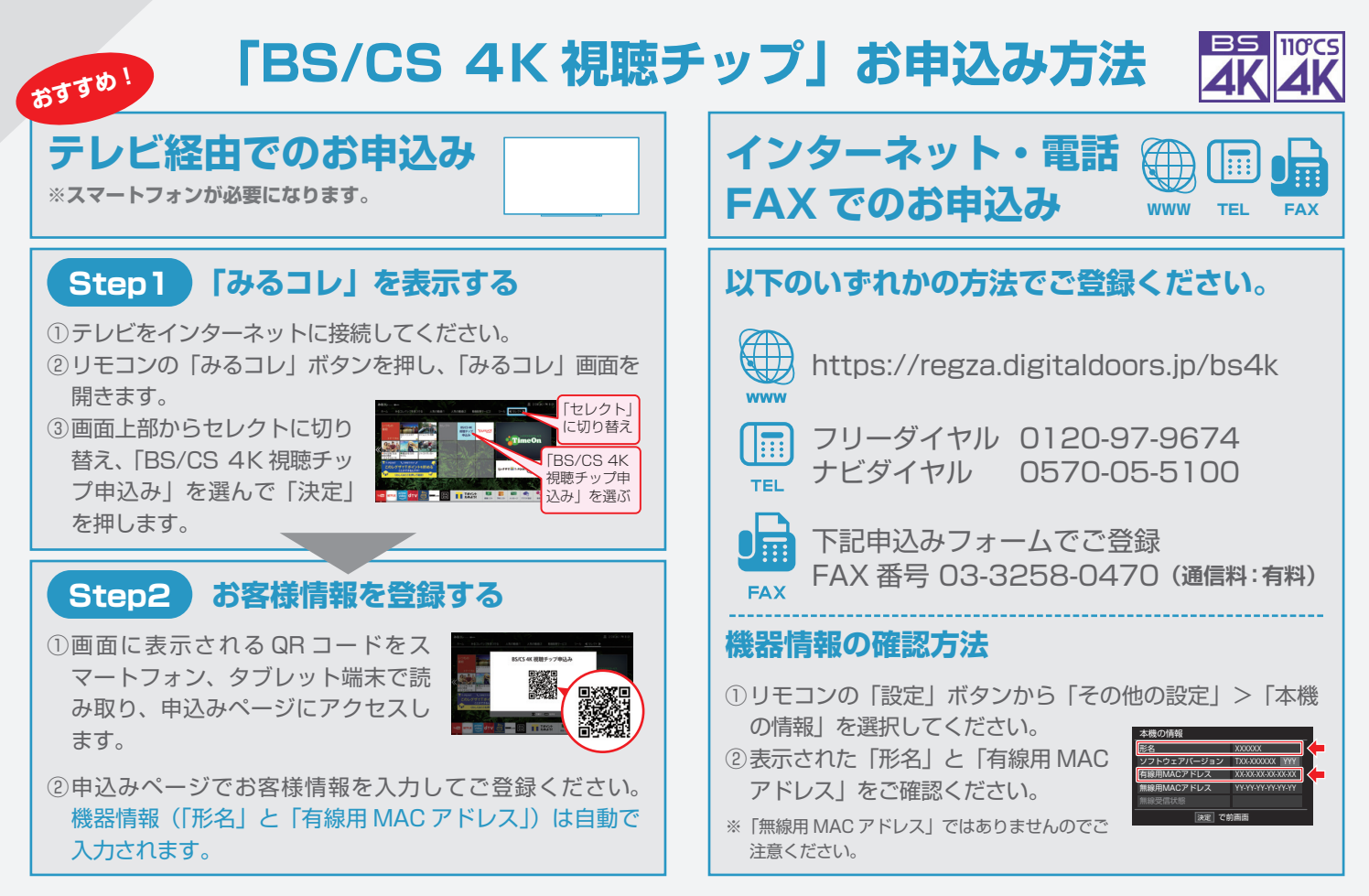

### **「BS/CS 4K 視聴チップ」をご登録いただいたご住所にお届けします。 本チップをテレビに挿入することで BS・110 度 CS の4K 放送をお楽しみいただけます。 ※ご登録は 2023 年 12 月 31 日までです。それ以降は登録できませんのでご注意ください。**

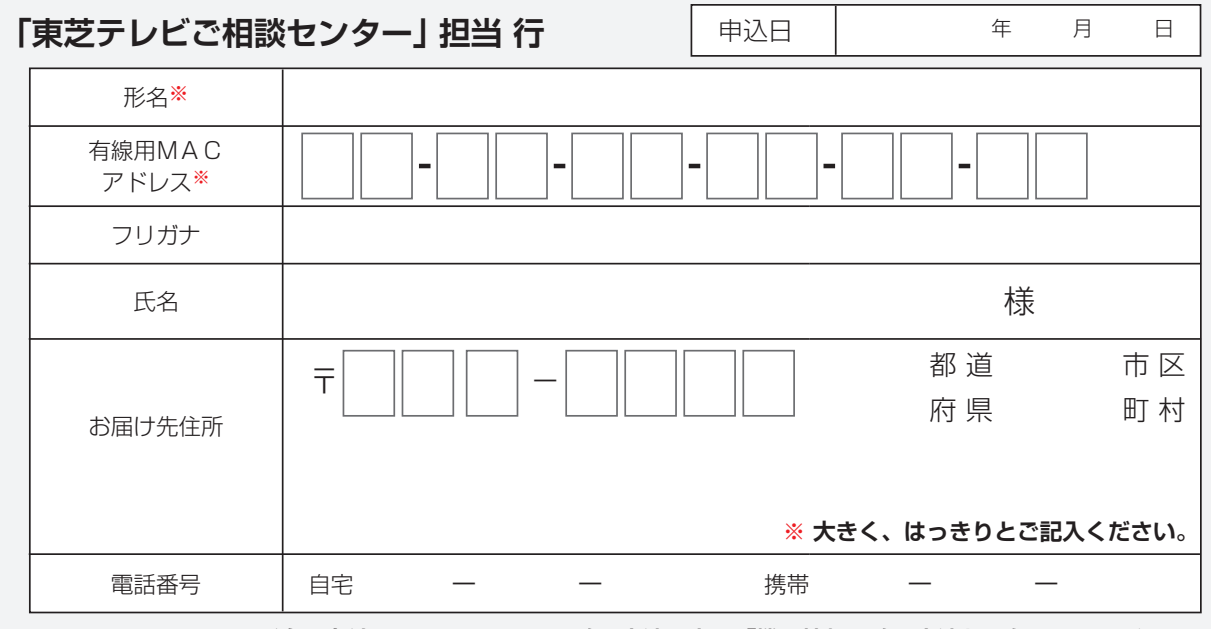

#### **※ 形名・有線用MACアドレスの確認方法は上記「機器情報の確認方法」を参照してください。**

・ お客様からいただく個人情報は、「BS/CS 4K 視聴チップ」の無償配布のために使用させていただきます。

・ 利用目的の範囲内で、当該製品に関連する当社グループ会社、東芝家電製品関連各社や協力会社にお客様の個人情報を提供する場合があります。 ・ お客様は、お客様ご本人の個人情報について、開示、訂正、削除をご請求いただけます。詳しくは以下のホームページをご覧ください。

http://www.toshiba.co.jp/tvs/privacy/request.htm

・ 個人情報を正しくご記入いただけない場合は、お問い合わせ・ご質問に回答できない場合がございます。

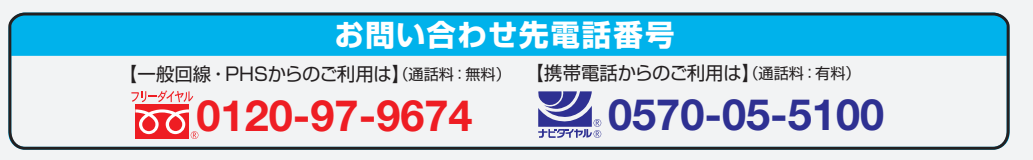